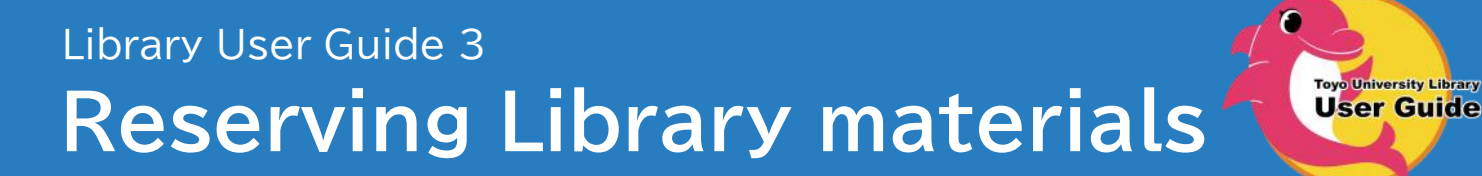

- **I need materials other campuses holding.**
- **The library material I require is loaned out.**

## **Making a Reservation**

- You can reserve materials other campus libraries holding. (books by [OPAC](https://triton.lib.toyo.ac.jp/) and periodi**cals by application form)**
	- \* It takes 1 or 2 days to arrive at. (It will take more when including Saturday, Sunday, Holiday, and long vacation.)
- **When you reserve materials which are in the following conditions, "ON LOAN", "WAITING TO RECEIPT", "TO BE DELIVERD FOR RETURN" or "WAITING TO RETURN", you have a priority to borrow the materials once they are returned.**
	- \* If other students already reserved the material, you will receive it in your turn.

## **Reserving the Books**

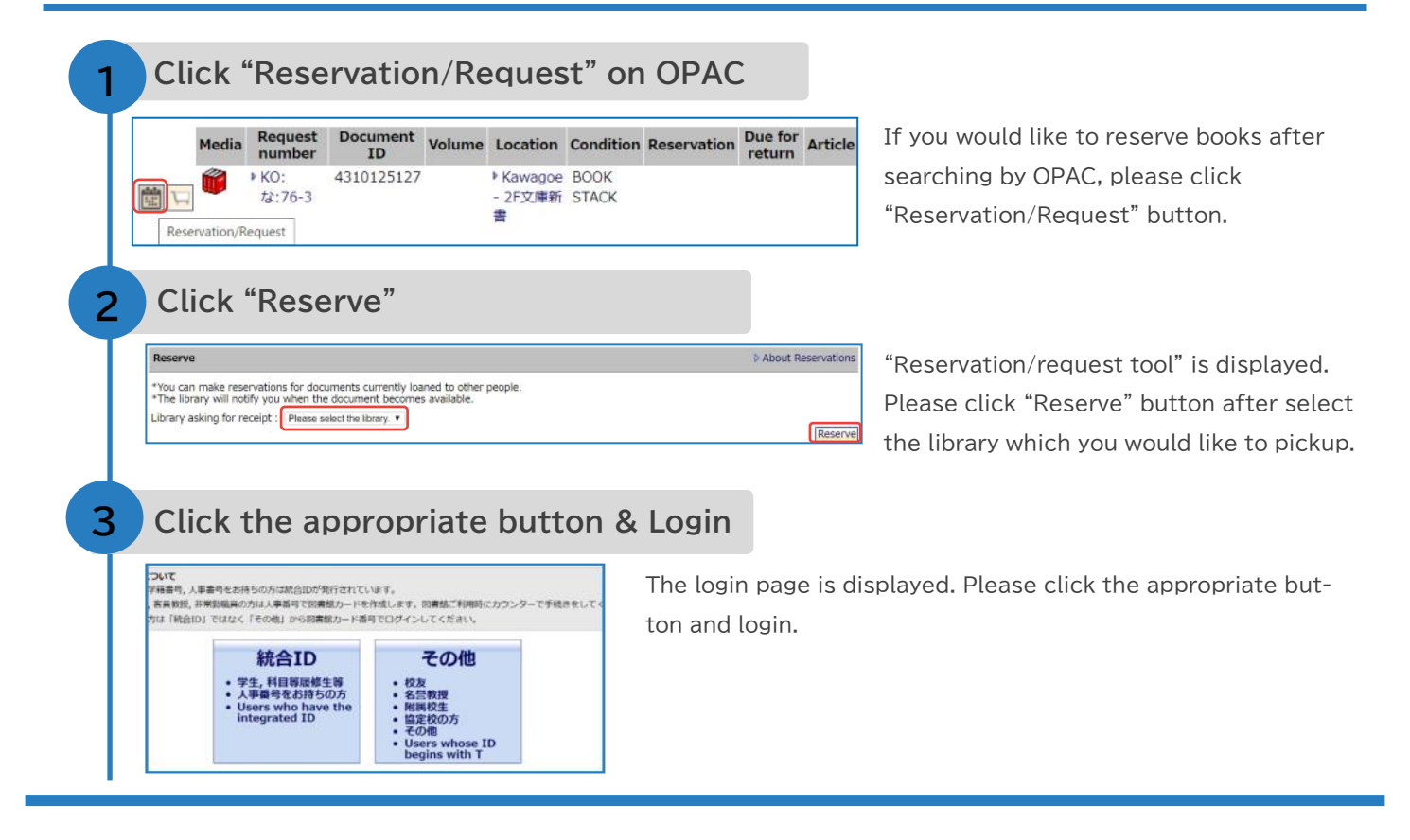

### **4 Click "Run"**

**5**

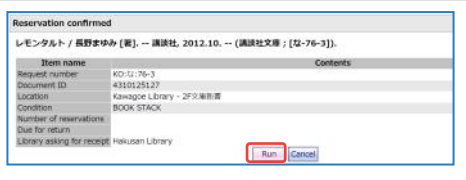

"Reservation confirmed" is displayed. Reservation will be completed by clicking "Run" button. You can confirm how many reservations the material has by "Number of reservations".

### **Confirm the arrival & Pickup**

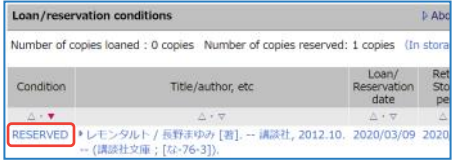

#### ● **Confirm by e-mail**

When the material become available, the information will be sent to your e-mail address.

#### ● **Confirm by OPAC**

- ① Click "MyLibrary Login" on the top page of OPAC. Select the appropriate button and login.
- ② Check the "Loan/reservation condition". When your reserved material becomes available, the condition [RESERVED] will be displayed.
- **Pick it up at the service counter** Please pick it up there with your ID card within 7 business days since the condition changed [RESERVED] .

# **Reserving the Periodicals**

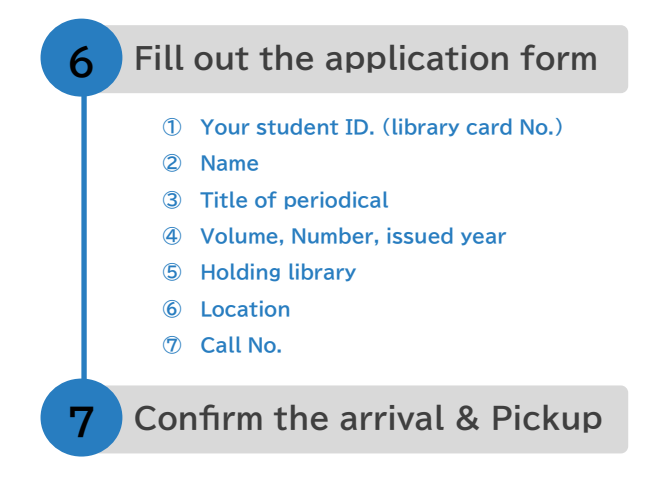

If you need the application form, ask the librarian at the service counter. Please fill in the thick-framed area of it and submit it to the service counter.

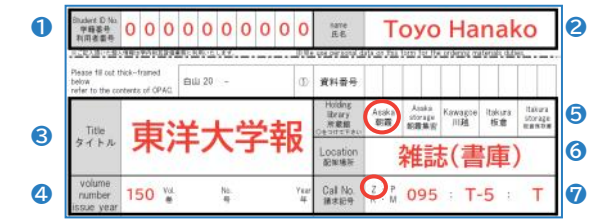

#### ● **Confirm at the service counter**

Arrival of periodicals cannot be confirmed by OPAC. Ask the librarian at the service counter.

#### ● **Pick it up at the service counter**

Please pick it up there within 7 business days since it arrived there with your ID card.

# **Q&A about Reservation**

**Q How many materials can I reserve?**

**A Up to your item limits on borrowing rules.**

- **My reserved book hasn't been returned yet even though due date comes. Q**
- **A Notify the librarian at the service counter. We will contact the borrower.**